## **Emacs Coq**

## Emacs

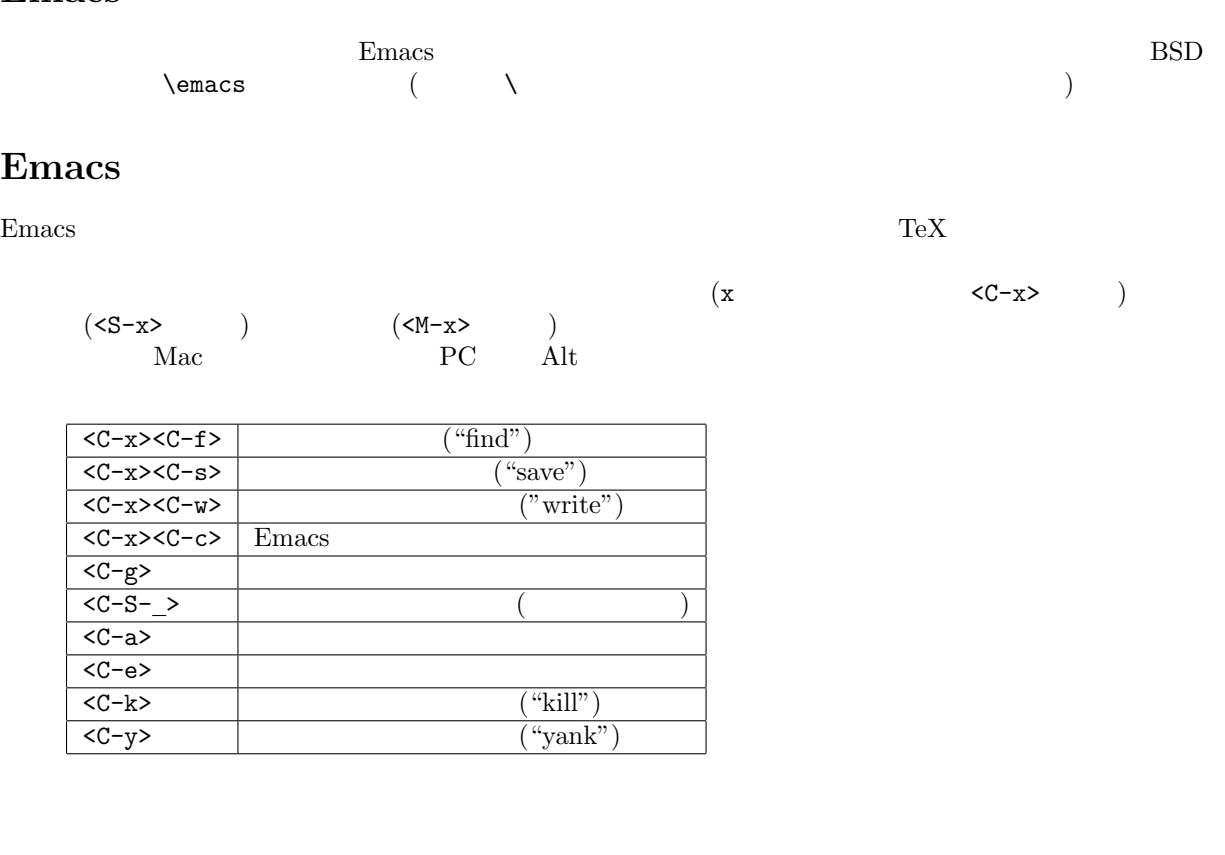

Proof General

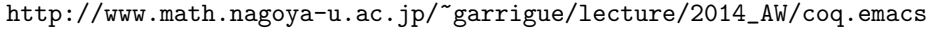

 $\blacksquare$  .emacs the contract of  $\blacksquare$ 

\$ cp Downloads/coq.emacs ~/.emacs

Suppose the contract of  $\mathcal{L}$  and  $\mathcal{L}$ 

(load-file "/opt/local/src/ProofGeneral/generic/proof-site.el")

## **Proof General**

Emacs  $\qquad \qquad \ldots, \qquad \qquad \qquad \text{ProofGeneral}$ 

<C-x><C-f>test.v<ret>

ProofGeneral

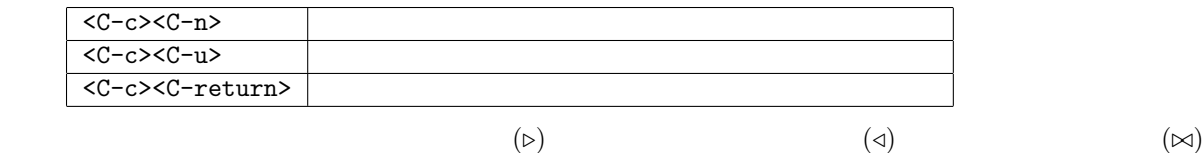

Proof General

Coq